# The scrlayer interface scrlayer-fancyhdr<sup>\*</sup> Das scrlayer-Interface scrlayer-fancyhdr<sup>∗</sup>

Markus Kohm

2021-03-30

#### Contents / Inhalt

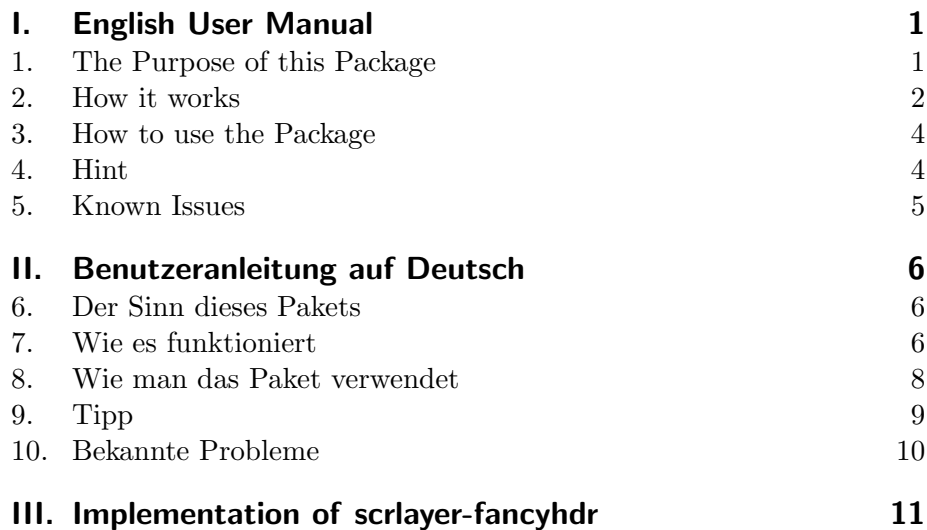

# Part I. English User Manual

#### 1. The Purpose of this Package

This package has been made to give users a chance to combine the features of Piet van Oostrum's fancyhdr [3] with the features of scrlayer [2].

<sup>∗</sup>This is version v0.2.1 of file scrlayer-fancyhdr.dtx. Dies ist Version v0.2.1 der Datei scrlayer-fancyhdr.dtx.

In other words: It has been made to combine the page layers of scrlayer with the page styles of fancyhdr.

In this combination compatibility with fancyhdr is the first aim! Usability and the freedom provided by scrlayer is only the second one. Compatibility with other packages or classes of KOMA-Script [1] is not a primary aim. Perhaps it will become an optional feature in future. Abolishing any real or virtual limitations of fancyhdr other than make it possible to use layers is not an aim and will not be an aim in future.

If you need a better combination of page styles and layers, you should either use the low level interface of scrlayer to define your page styles or — and this is the recommendation of the author— use scrlayer-scrpage instead of scrlayer-fancyhdr or fancyhdr. If you need more compatibility with other parts of KOMA-Script, i.e. with the KOMA-Script classes, you should use scrlayer-scrpage instead of scrlayer-fancyhdr or fancyhdr.

#### 2. How it works

To combine fancyhdr and scrlayer, scrlayer-scrpage loads both packages. After loading fancyhdr it redefines page style @fancy (up to fancyhdr version 3.10) resp. f@nch@fancycore (from fancyhdr version 4) to make it a layer page style of scrlayer using the newly defined layers fancy.head.even, fancy.head.odd, fancy.foot.even and fancy.foot.odd. The ...head... layers are background layers like the page head of fancyhdr's page styles (or other usual page styles). The ...foot... layers are foreground layers like the page footer of fancyhdr's page styles (or other usual page styles). The ...even layers are restricted to even pages, that means left side pages in two-sided documents. The ...odd layers are restricted to odd pages, that means right side pages in two-sided documents or all pages in single-sided documents.

\ps@f@nch@fancycore \ps@fancyplain \ps@plain@fancy

\ps@@fancy Up to fancyhdr verison 3.10 page style @fancy was an internal page style, users should not select direclty. From version 4 page style f@nch@fancycore is used internally by package fancyhdr. In both cases, the internal page style is used for the user page style fancy. The user page style fancy is also used for fancyheadings's deprecated page style fancyplain, that also redefines page style plain to be fancyhdr's internal page style plain@fancy, that also uses fancy but with **\if@fancyplain** set to **\iftrue**. There is an additional deprecated command  $\frac{\langle plate \rangle}{\langle plane \rangle}$  (fancy code), too. The command uses the  $\langle plain\ code\rangle$  if  $\if{efancy}$  is  $\if{true\ and\ } \f{ancy}$  $code\rangle$  if \if@fancyplain is \iffalse. It can be used inside the definition of the page style elements to distinguish settings of fancy and plain pages.

Page styles defined using fancyhdr's command *\fancypagestyle* also

always use page style fancy and so the internal basic page style @fancy (up to fancyhdr version 3.10) resp. f@nch@fancycore (from fancyhdr version 4).

As a result of the two notes above, every page style of fancyhdr always uses the same internal basic page style @fancy (up to fancyhdr version 3.10) resp. f@nch@fancycore (from fancyhdr version 4). As a result of redefining page style @fancy (up to fancyhdr version 3.10) resp. f@nch@fancycore (from fancyhdr version 4) to be a layer page style, users can add layers to or remove layers from all fancyhdr page styles by adding layers to or remove layers from page style @fancy (up to fancyhdr version 3.10) resp. f@nch@fancycore (from fancyhdr version 4). You cannot add layers to or remove layers from fancyhdr's single page styles fancy, fancyplain, plain@fancy or the page styles defined using \fancypagestyle directly. So using layers is a all or nothing feature with scrlayer-scrpage. However, you can use the second argument of \fancypagestyle to add or remove layers whenever one of the fancyhdr page styles is activated. So this is a move from the scrlayer interface of adding or removing layers to single page styles to the fancyhdr interface of defining modifications of page style fancy.

Another such movement from a scrlayer user interface to a fancyhdr user interface is the decision whether or not automatic running heads are used. scrlayer provides the options automark and manualmark and commands \automark and \manualmark to do this decision and also to configure commands like \partmark, \chaptermark, \sectionmark etc. With scrlayer-fancyhdr already using page style @fancy (up to fancyhdr version 3.10) resp. f@nch@fancycore (from fancyhdr version 4) does switch to automatic running heads. The first activation of page style fancy still redefines \chaptermark and \sectionmark, if a class with \chapter is used, or \sectionmark and \subsectionmark, if a class without **\chapter** is used. However, you still can use **\manualmark** and \automark after switching to a fancyhdr page style to configure the running heads. So this movement is only partial.

\ps@myheadings \ps@plain

\ps@headings Note: Currently, neither scrlayer nor fancyhdr nor scrlayer-fancyhdr do redefine page styles headings or myheadings by default. And neither scrlayer nor fancyhdr nor scrlayer-fancyhdr do redefine page style plain unless you are activating the deprecated fancyhdr page style fancyplain. So if you like to use layers on plain pages, i. e. usually the first page of a chapter or part or the page with a title head, you have to either use fancyhdr's deprecated page style fancyplain or redefine page style plain either using \fancypagestyle as documented in the fancyhdr manual or using \DeclarePageStyleByLayers, documented in the KOMA-Script myheading manual. However from version 4.0 fancyhdr provides options myheadings heading and headings to redefine the corresponding page style. scrlayer-fancyhdr also provides these options and passes them to fancyhdr.

\ps@empty Note: Pagestyle empty is somehow special. scrlayer redefines it to be a \ps@@empty layer page style. And fancyhdr's internal page style @empty is the same like empty. So @empty also uses the layers of empty but you should not try to modify it directly using the interface of scrlayer. Moreover, if fancyhdr is loaded before scrlayer-fancyhdr, fancyhdr's internal page style @empty is not a copy of scrlayer's layer page style empty but the original standard page style empty. However, with scrlayer-fancyhdr package fancyhdr does not longer use the internal page style @empty. So you would not need to know this.

#### 3. How to use the Package

To use the package you have to load it, e. g., using:

\usepackage{scrlayer-fancyhdr}

instead of loading scrlayer and fancyhdr or before or after loading one of these packages. However it is recommended to replace loading scrlayer and fancyhdr by loading scrlayer-fancyhdr because this avoids option clashes. scrlayer-fancyhdr provides all options of scrlayer and fancyhdr and passes them to scrlayer resp. fancyhdr. Nevertheless sometimes it may be useful to be able to additionally load scrlayer or fancyhdr. In this case you should first load scrlayer next fancyhdr and last scrlayer-fancyhdr.

\ps@f@nch@fancycore \ps@fancy \ps@fancyplain \ps@plain@fancy \fancypagestyle

\ps@@fancy After loading the package you should be able to use the page styles and commands of fancyhdr and to add layers to or remove layers from the fancyhdr's internal basic page style @fancy (up to fancyhdr version 3.10) resp. f@nch@fancycore (from fancyhdr version 4). Note, you are not able to add layers to or remove layers from fancyhdr's page styles fancy, fancyplain, plain@fancy or page styles defined by \fancypagestyle. However adding layers to or removing layers from @fancy (up to fancyhdr version 3.10) resp. f@nch@fancycore (from fancyhdr version 4) will always change all these page styles!

\ps@headings \ps@myheadings \ps@empty

\ps@plain Note: Loading scrlayer-fancyhdr will not make page style plain nor headings nor myheadings or any other page style but empty to automatically be a layer page style! But if you are using option headings or myheadings, package fancyhdr redefines the corresponding page styles to be fancyhdr page styles — and so relate to the same internal layer page style, either @fancy (up to fancyhdr version 3.10) or @f@nch@fancycore (from fancydr version 4.0).

#### 4. Hint

To become independent from the used version of fancyhdr you can use:

```
\IfPackageAtLeastTF{fancyhdr}{2019/03/21}{%
  \DeclarePageStyleAlias{@fancy}{f@nch@fancycore}%
}{%
  \DeclarePageStyleAlias{f@nch@fancycore}{@fancy}%
}
```
after loading scrlayer-fancyhdr and before adding a layer to the internal layer page style. This code defines page style @fancy to be an alias of f@nch@fancycore if fancyhdr from version 4.0 is used or vise versa f@nch@fancycore as an alias of @fancy if fancyhdr before version 4.0 is used. So after this code using either

```
\AddLayersToPageStyle{@fancy}{...}
```
or

```
\AddLayersToPageStyle{f@nch@fancycore}{...}
```
would both result in adding the layers to the internal layer page style.

#### 5. Known Issues

Please note, the follow issues are either notes to the package author or notes to the user to avoid them reporting the same issues again and again. Listing these issues does not say they are bugs or features.

\ps@fancy • You are not able to add layers to the user level page style fancy or fancyplain or any page style defined by \fancypagestyle but only to the internal page style @fancy (if you are using fancyhdr up to version 3.10) resp. f@nch@fancycore (if you are using fancyhdr from version 4). This is intended as explained in this manual (see also section 4).

- \ps@@empty Using fancyhdr's internal page style @empty could have strange results. However, there is a simple solution for this: Don't use the internal @empty but always the user level page style empty!
- \ps@@fancy The vertical position of the page header does differ a little \ps@f@nch@fancycore bit, if scrlayer-fancyhdr is used instead of fancyhdr. This could be fixed by a modification of the layers fancy.head.odd and fancy.head.even using addvoffset. More tests are needed.

See https://github.com/komascript/scrlayer-fancyhdr/issues for more issues.

\ps@f@nch@fancycore \ps@fancyplain \fancypagestyle \ps@@fancy

# Teil II. Benutzeranleitung auf Deutsch

#### 6. Der Sinn dieses Pakets

Dieses Paket wurde entwickelt, um den Anwendern die Möglichkeit zu geben, die Fähigkeiten von Piet van Oostrums fancyhdr [3] mit den Fähigkeiten von scrlayer [2] zu kombinieren. In anderen Worten: Es wurde geschaffen, um die Seiten-Ebenen von scrlayer mit den Seiten-Stilen von fancyhdr zu kombinieren.

In dieser Kombination ist Kompatibilität mit fancyhdr das oberste Ziel! Verwendbarkeit und die Freiheiten, die von scrlayer geboten werden, ist das zweite Ziel. Kompatibilität mit anderen Paketen oder Klassen von KOMA-Script [1] ist kein primäres Ziel. Vielleicht wird dies in Zukunft eine optionale Fähigkeit werden. Die Aufhebung irgendwelcher realen oder eingebildeter Beschränkungen von fancyhdr, die darüber hinaus gehen, die Verwendung von Ebenen zu ermöglichen, ist kein Ziel und wird auch in Zukunft kein Ziel werden.

Wenn Sie eine bessere Kombination von Seitenstilen und Ebenen benötigen, so sollten Sie entweder die Low-Level-Schnittstelle von scrlayer zur Definition von Seitenstilen oder — und das ist die Empfehlung des Autors — das Paket scrlayer-scrpage anstelle von scrlayer-fancyhdr oder fancyhdr verwenden. Wenn Sie bessere Kompatibilität mit anderen Teilen von KOMA -Script, beispielsweise mit den KOMA -Script-Klassen. benötigen, sollten Sie scrlayer-scrpage anstelle von scrlayer-fancyhdr oder fancyhdr verwenden.

#### 7. Wie es funktioniert

Zur Kombination von fancyhdr mit scrlayer lädt scrlayer-scrpage beide Pakete. Nach dem Laden von fancyhdr definiert es den Seitenstil @fancy (bis einschließlich fancyhdr Version 3.10) bzw. f@nch@fancycore (ab fancyhdr Version 4.0) in einen Ebenen-Seitenstil von scrlayer um, bestehend aus den neu definierten Ebenen fancy.head.even, fancy.head.odd, fancy.foot.even und fancy.foot.odd. Die ...head...-Ebenen sind Hintergrund-Ebenen entsprechend dem Seitenkopf von fancyhdr-Seitenstilen (oder anderen gebräuchlichen Seitenstilen). Die ...foot...-Ebenen sind Vordergrund-Ebenen entsprechend dem Seitenfuß von fancyhdr-Seitenstilen (oder anderen gebräuchlichen Seitenstilen). Die

...even-Ebenen sind auf gerade Seiten, also linke Seiten von doppelseitigen Dokumenten, beschränkt. Die ...odd-Ebenen sind auf ungerade Seiten, also rechte Seiten bei doppelseitigen Dokumenten oder alle Seiten bei einseitigen Dokumenten, beschränkt.

\ps@f@nch@fancycore \ps@fancyplain \ps@plain@fancy

\ps@@fancy Bis Version 3.10 von fancyhdr war Seitenstil @fancy ein interner Sei tenstil, den Anwender selbst nicht direkt verwenden sollten. Ab Version 4.0 wird f@nch@fancycore als interner Seitenstil von Paket fancyhdr genutzt. In beiden Fällen wird der interne Seitenstil für den Benutzerseitenstil fancy verwendet. Der Benutzerseitenstil fancy wird ebenfalls für den veralteten Seitenstil fancyplain des Pakets fancyheadings verwendet, der zusätzlich den Seitenstil plain in fancyhdrs internen Seitenstil plain@fancy ändert, der ebenfalls fancy verwendet, wobei allerdings \if@fancyplain auf \iftrue gesetzt ist. Es gibt eine weitere uberholte ¨ Anweisung \fancyplain{ $\langle$ *plain-Code* \} { $\langle$ *fancy-Code* \}. Diese Anweisung verwendet  $\langle plain-Code\rangle$ , wenn \if@fancyplain \iftrue ist, aber  $\langle \text{fancy-Code} \rangle$ , wenn \if@fancyplain \iffalse ist. Sie kann innerhalb der Definition der Seitenstilelemente verwendet werden um zwischen den Einstellung für fancy und plain zu unterscheiden.

> Seitenstile, die mit der fancyhdr-Anweisung \fancypagestyle definiert wurden, verwenden ebenfalls immer den Seitenstil fancy und damit den internen grundlegenden Seitenstil @fancy (bis einschließlich fancyhdr Version 3.10) bzw. f@nch@fancycore (ab fancyhdr Version 4).

> Als Ergebnis der beiden obigen Anmerkungen, verwenden alle Seitenstile von fancyhdr immer denselben internen grundlegenden Seitenstil @fancy (bis einschließlich fancyhdr Version 3.10) bzw. f@nch@fancycore (ab fancyhdr Version 4). Als Ergebnis daraus resultiert aus der Umdefinierung des Seitenstils @fancy (bis einschließlich fancyhdr Version 3.10) bzw. f@nch@fancycore (ab fancyhdr Version 4) in einen Ebenen-Seitenstil, dass Anwender Ebenen zu allen Seitenstilen von fancyhdr hinzufugen oder ¨ daraus löschen können, indem sie Ebenen zu @fancy (bis einschließlich fancyhdr Version 3.10) bzw. f@nch@fancycore (ab fancyhdr Version 4) hinzufügen oder daraus löschen. Sie können keine Ebenen unmittelbar zu einzelnen Seitenstilen von fancyhdr wie fancy, fancyplain, plain@fancy oder anderen mit **\fancypagestyle** definierten Seitenstilen hinzufügen oder daraus löschen. Aber natürlich können Sie das zweite Argument von \fancypagestyle nutzen, um Ebenen zum Zeitpunkt der Aktivierung eines fancyhdr-Seitenstils hinzuzufügen oder zu entfernen. Dies stellt eine Verschiebung dar weg von der scrlayer-Schnittstelle zum Hinzufügen oder Entfernen von Ebenen hin zur fancyhdr-Schnittstelle zur Definition von Anderungen des Seitenstils fancy.

> Ein weitere solche Verschiebung von der Anwenderschnittstelle von scrlayer zur Anwenderschnittstelle von fancyhdr ist die Entscheidung, ob automatische, lebende Kolumnentitel verwendet werden sollen oder nicht. scrlayer bietet dafür die Optionen automark und manualmark

und die Anweisungen \automark und \manualmark. Diese konfigurieren gleichzeitig Anweisungen wie \partmark, \chaptermark, \sectionmark etc. Mit scrlayer-fancyhdr wird bereits durch Verwendung von Seitenstil @fancy (bis einschließlich fancyhdr Version 3.10) bzw. f@nch@fancycore (ab fancyhdr Version 4) auf automatische, lebende Kolumnentitel umgeschaltet. Die erste Aktivierung von fancy definiert auch weiterhin \chaptermark und \sectionmark, wenn eine Klasse mit \chapter verwendet wird, oder **\sectionmark** und **\subsectionmark**, wenn eine Klasse ohne \chapter verwendet wird. Dennoch können Sie weiterhin \manualmark und \automark nach der Umschaltung zu einem fancyhdr-Seitenstil verwenden, um die lebenden Kolumnentitel zu konfigurieren. Diese Verschiebung ist also nur partiell.

\ps@myheadings \ps@plain

\ps@headings Hinweis: Derzeit definieren weder scrlayer noch fancyhdr noch scrlayer fancyhdr die Seitenstile headings oder myheadings in der Voreinstellung um. Und weder scrlayer noch fancyhdr oder scrlayer-fancyhdr definieren den Seitenstil plain um, solange nicht der veraltete fancyhdr-Seitenstil fancyplain aktiviert wird. Wenn Sie also einen Ebeneseitenstil für plain-Seiten wünschen, insbesondere für die erste Seite eines Kapitels oder Teils oder die Seiten mit dem Titelkopf, so müssen Sie entweder den veralteten fancyhdr-Seitenstil fancyplain verwenden oder den Seitenstil plain entweder per \fancypagestyle umdefinieren, wie dies in der fancyhdr-Anleitung beschrieben ist, oder per \DeclarePageStyleByLayers, wie dies in der KOMA -Script-Anleitung myheading dokumentiert ist. Darüber hinaus bietet fancyhdr ab Version 4.0 die Opheadings tionen myheadings und headings, um die entsprechenden Seitenstile umzudefinieren. scrlayer-fancyhdr bietet diese Optionen ebenfalls und leitet sie an fancyhdr weiter.

\ps@empty Hinweis: Der Seitenstil empty ist etwas speziell. scrlayer definiert dieses \ps@@empty in einen Ebenen-Seitenstil um. Und fancyhdrs interner Seitenstil @empty ist ebenfalls identisch mit empty. Daher verwendet auch @empty die Ebenen von empty, aber Sie sollten nicht versuchen, diese direkt mit der Schnittstelle von scrlayer zu verändern. Mehr noch, wenn fancyhdr vor scrlayer-fancyhdr geladen wird, ist der interne Seitenstil @empty von fancyhdr nicht länger eine Kopie des Ebenen-Seitenstils empty von scrlayer, sondern weiterhin des Standard-Seitenstils empty. Allerdings verwendet fancyhdr mit scrlayer-fancyhdr selbst den internen Seitenstil @empty gar nicht mehr. Daher brauchen Sie das eigentlich auch nicht zu wissen.

#### 8. Wie man das Paket verwendet

Um das Paket zu verwenden, muss man es laden, beispielsweise per:

\usepackage{scrlayer-fancyhdr}

an Stelle von scrlayer oder fancyhdr oder vor dem Laden eines dieser Pakete. Empfohlen wird das komplette Ersetzen von scrlayer und fancyhdr durch das Laden von scrlayer-fancyhdr, weil dadurch Optionskonflikte (engl. option clash) vermieden wird. scrlayer-fancyhdr stellt alle Optionen von scrlayer und fancyhdr bereit und leitet diese an scrlayer bzw. fancyhdr weiter. Nichtsdestotrotz kann es in seltenen Fällen nützlich sein, dass man das Paket auch zusätzlich nach scrlaver und fancyhdr laden kann. In diesem Fall sollte scrlayer vor fancyhdr und zuletzt scrlayer-fancyhdr geladen werden.

\ps@f@nch@fancycore \ps@fancy \ps@fancyplain \ps@plain@fancy \fancypagestyle

\ps@@fancy Nach dem Laden des Pakets sollten Sie in der Lage sein, die Seiten stile und Befehle von fancyhdr zu verwenden und Ebenen zum internen fancyhdr-Seitenstil @fancy (bis einschließlich fancyhdr Version 3.10) bzw. f@nch@fancycore (ab fancyhdr Version 4) hinzuzufügen oder davon zu entfernen. Hinweis: Es ist Ihnen nicht möglich, Ebenen zu den fancyhdr-Seitenstilen fancy, fancyplain, plain@fancy oder jedem anderen mit \fancypagestyle definierten Seitenstil hinzuzufugen. Jedoch wird das ¨ Hinzufügen oder Entfernen von Ebenen zu bzw. von Cfancy (bis einschließlich fancyhdr Version 3.10) bzw. f@nch@fancycore (ab fancyhdr Version 4) immer alle diese Seitenstile mit ändern!

\ps@headings \ps@myheadings \ps@empty

\ps@plain Hinweis: Das Laden von Paket scrlayer-fancyhdr wird weder den Seiten stil plain noch headings noch myheadings noch irgend einen anderen Seitenstil außer empty automatisch in einen Ebenen-Seitenstil umwandeln! Wenn Sie aber Option headings oder myheadings angeben, definiert fancyhdr die entsprechenden Seitenstile in fancyhdr-Seitenstil um – somit h¨angen diese dann von demselben internen Seitenstil, entweder @fancy (bis einschließlich fancyhdr Version 3.10) oder f@nch@fancycore (ab fancyhdr Version 4), ab.

### 9. Tipp

Um unabhängig von der verendeten Version von fancyhdr zu werden, kann man:

```
\IfPackageAtLeastTF{fancyhdr}{2019/03/21}{%
  \DeclarePageStyleAlias{@fancy}{f@nch@fancycore}%
}{%
  \DeclarePageStyleAlias{f@nch@fancycore}{@fancy}%
}
```
nach dem Laden von scrlayer-fancyhdr verwendenm, bevor man irgendwelche Ebenen zu dem internen Seitenstil hinzufügt oder davon entfernt. Diese Codezeilen definieren bei Verwendung von fancyhdr aber Version 4.0 Seitenstil @fancy als Alias für Seitenstil f@nch@fancycore und umgekehrt für fancyhdr bis einschließlich Version 3.10 f@ch@fancycore als Alias für Seitenstil @fancy. Damit führt dann sowohl:

```
\AddLayersToPageStyle{@fancy}{...}
```
als auch

\AddLayersToPageStyle{f@nch@fancycore}{...}

dazu, dass die Ebenen zum internen Ebenen-Seitenstil hinzugefügt werden.

#### 10. Bekannte Probleme

Bitte beachten Sie, dass die folgenden Hinweise entweder Notizen für den Paketautor oder Hinweise für die Anwender darstellen und verhindern sollen, dass dieselben Probleme immer wieder gemeldet werden. Die Auflistung sagt nichts daruber aus, ob es sich dabei um Fehler oder Ei- ¨ genschaften handelt:

\ps@fancy • Sie k¨onnen keine Ebenen zu den Seitenstilen auf Benutzerebe- \ps@f@nch@fancycore \ps@fancyplain \fancypagestyle \ps@@fancy ne fancy oder fancyplain oder irgendwelchen anderen Seitenstilen, die mit **\fancypagestyle** definiert wurden, hinzufügen. Dies ist nur für den internen Seitenstil @fancy (bis einschließlich fancyhdr Version 3.10) bzw. f@nch@fancycore (ab fancyhdr Version 4) möglich (see auch Abschnitt 9).

- \ps@@empty Die Verwendung des internen fancyhdr-Seitenstils @empty kann zu unerwarteten Ergebnissen führen. Es gibt jedoch eine einfache Lösung für dieses Problem: Verwenden Sie nicht den internen Seitenstile @empty, sondern immer den Seitenstile empty der Benutzerebene.
- \ps@@fancy Die vertikale Position des Seitenkopfes weicht ein wenig ab, wenn \ps@f@nch@fancycore scrlayer-fancyhdr an Stelle von fancyhdr verwendet wird. Dies kann durch leichte Modifikation der Ebenen fancy.head.odd und fancy.head.even mit Hilfe von addvoffset behoben werden. Weitere Tests sind hier erforderlich.

Siehe https://github.com/komascript/scrlayer-fancyhdr/issues für weitere bekannte Probleme.

# Part III. Implementation of scrlayer-fancyhdr

This section if for developers only.

We need scrlayer at least version  $2021/02/15$ ,

1 (\*init)

2 \RequirePackage{scrlayer}[2021/02/15]

 $3 \langle /init \rangle$ 

Because before \scrlayer@do@inherited@options would not be defined. And we need it, to inherit all options of scrlayer.

4 (\*options)

```
5 \scrlayer@do@inherited@options{\scrlayer@inherit@option}
```
 $6 \langle$ /options $\rangle$ 

And the very first thing at the body, after definition of the options is to process the options.

7  $\langle *body \rangle$ 

8 \KOMAProcessOptions

 $9 \langle /body \rangle$ 

Note: The main problem of this interface is, that it tries to implement the user interface of package fancyhdr by Piet van Oostrum, that is completely different from scrlayer and not really compatible with scrlayer, using scrlayer. This means, that scrlayer-fancyhdr never can be a dropin replacement of fancyhdr. Nevertheless it can help to let scrlayer and fancyhdr coexist. To do so

- the lowest level of fancyhdr should not be the page style but a layer
- the page styles of fancyhdr should be layer page styles
- init code of the page styles of fancyhdr should use the layer page init code

Currently it is unsure whether it would be best to do a new implementation or to load original fancyhdr and to only modify some things. First I'll try the second method. Currently we explicitly provide the options of fancyhdr.

10 (\*options)

11 \DeclareOption{nocheck}{\PassOptionsToPackage{nocheck}{fancyhdr}}

12 \DeclareOption{compatV3}{\PassOptionsToPackage{compatV3}{fancyhdr}}

13 \DeclareOption{myheadings}{\PassOptionsToPackage{myheadings}{fancyhdr}}

14 \DeclareOption{headings}{\PassOptionsToPackage{headings}{fancyhdr}}

```
15 \langle/options\rangle
```
16  $\langle *body \rangle$ 17 \RequirePackage{fancyhdr} 18  $\langle$ /body $\rangle$ 

We need at least one new layer for the new layer page style fancy. However, it could be useful to have not only one but four layers (even side head, odd side head, even side foot, odd side foot).

19 <sub>(\*body)</sub>

20 \DeclareNewLayer[%

- 21 background,oddpage,
- 22 head,
- 23 contents={\hb@xt@ \layerwidth{%
- 24 \f@nch@head\f@nch@Oolh\f@nch@olh\f@nch@och\f@nch@orh\f@nch@Oorh}} 25 ]{fancy.head.odd}
- 26 \DeclareNewLayer[%
- 27 background,evenpage,
- 28 head,
- 29 contents={\hb@xt@ \layerwidth{%
- 30 \f@nch@head\f@nch@Oelh\f@nch@elh\f@nch@ech\f@nch@erh\f@nch@Oerh}} 31 ]{fancy.head.even}
- 32 \DeclareNewLayer[%
- 33 foreground,oddpage,
- 34 foot,
- 35 contents={\hb@xt@ \layerwidth{%
- 36 \f@nch@foot\f@nch@Oolf\f@nch@olf\f@nch@ocf\f@nch@orf\f@nch@Oorf}} 37 ]{fancy.foot.odd}
- 38 \DeclareNewLayer[%
- 39 foreground,evenpage,
- 40 foot,
- 41 contents={\hb@xt@ \layerwidth{%
- 42 \f@nch@foot\f@nch@Oelf\f@nch@elf\f@nch@ecf\f@nch@erf\f@nch@Oerf}} 43 ]{fancy.foot.even}

\ps@f@nch@fancycore And have to create a layer page style from this new layers, but we do \ps@@fancy not redefine page style fancy but the low level page style @fancy (up \@mkboth to fancyhdr version 3.10) resp. f@nch@fancycore (from fancyhdr version 4.0).

> fancyhdr does some initialization at the very first call of \pagestylefancy. To do so fancyhdr first uses a different page style definition, that does the initialization and redefines the page style afterwards. This is still active with scrlayer-fancyhdr. Additionally, fancyhdr redefines **\@mkboth** at every selection of the internal page style @fancy resp. f@nch@fancycore. This can be adapted using the onselect feature of the new layer page style @fancy resp. f@nch@fancycore. In my opinion, the \let\@mkboth\markboth used by page style headings of, e. g., the standard classes or the KOMA - Script classes would be best here. However, fancyhdr uses the uncommon

\def\@mkboth{\protect\markboth}, which would fail if a class or package tests \@mkboth using \ifx\@mkboth\markboth. However, KOMA-Script's \IfActiveMkBoth (see the scrbase chapter in the KOMA -Script manual) does also recognize the fancyhdr definition and copying this is more compatible with fancyhdr.

44 \@ifpackagelater{fancyhdr}{2019/03/21}{%

- 45 \DeclarePageStyleByLayers[
- 46 onselect={\def\@mkboth{\protect\markboth}},
- 47 ]{f@nch@fancycore}{%
- 48 fancy.head.odd,fancy.head.even,fancy.foot.odd,fancy.foot.even

```
49 }%
50 }{%
```
- 51 \DeclarePageStyleByLayers[
- 52 onselect={\def\@mkboth{\protect\markboth}},

```
53 ]{@fancy}{%
```
54 fancy.head.odd,fancy.head.even,fancy.foot.odd,fancy.foot.even

```
55 }%
```

```
56 }
```

```
57 \langle/body\rangle
```
Note: Redefining page style @fancy resp. f@nch@fancycore instead of fancy does also mean, that features like options automark and manualmark resp. \automark and \manualmark are not fully supported by scrlayer-fancyhdr. Also currently the font features of the KOMA -Script classes are not supported by scrlayer-fancyhdr. However you are now able to combine other features of scrlayer with features of fancyhdr and you can, e.g., use scrlayer-notecolumn with scrlayer-fancyhdr.

A future release of scrlayer-fancyhdr may even provide the font features of the KOMA -Script classes and a working markcase. However, in this case I would have to redefine the initial page style fancy and the layers above.

### References / Literatur

- [1] Markus Kohm. koma-script  $-A$  bundle of versatile classes and packages. Mar. 17, 2021. URL: https://www.ctan.org/pkg/komascript (visited on  $03/30/2021$ ).
- [2] Markus Kohm. scrlayer Manage text 'layers' within  $KOMA$ -Script. Mar. 17, 2021. URL: https://www.ctan.org/pkg/scrlayer (visited on 03/30/2021).
- [3] Piet van Oostrum. fancyhdr Extensive control of page headers and footers in  $\cancel{B T_F X2}$ . Jan. 28, 2021. URL: https://www.ctan.org/ pkg/fancyhdr (visited on 03/30/2021).

## Change History

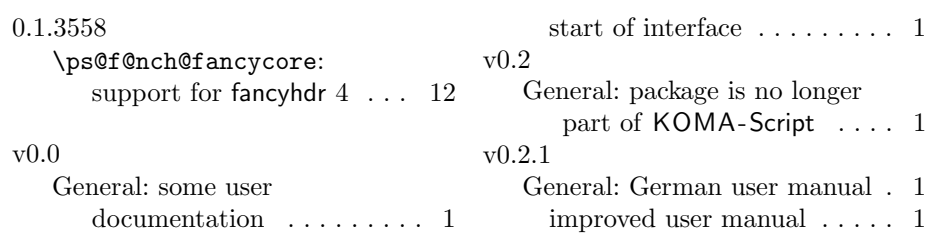

### Index

Numbers written in italic refer to the page where the corresponding entry is described; numbers underlined refer to the code line of the definition; numbers in roman refer to the code lines where the entry is used.

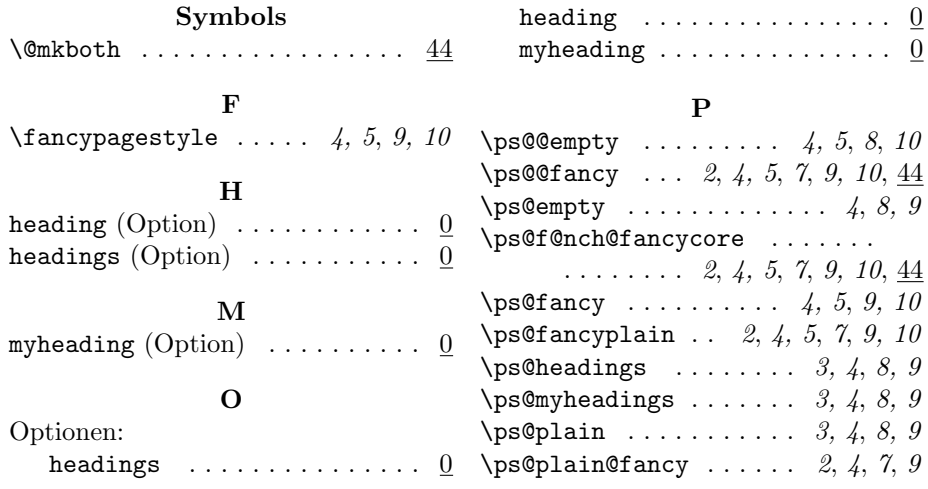